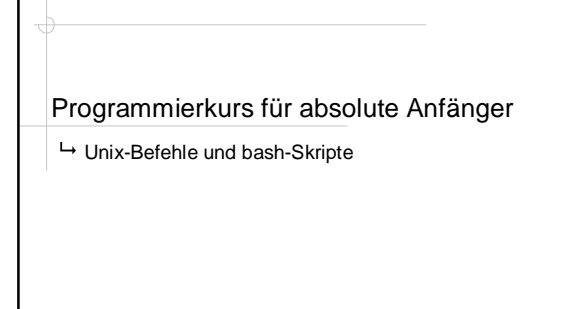

#### Caren Brinckmann Sommersemester 2005

http://www.coli.uni-saarland.de/~cabr/teaching.php

## Unix-Shells

#### - Shell:

- Schnittstelle zwischen Benutzer und Betriebssystem: Die Aktionen des Benutzers werden via Shell an den Betriebssystemkern (Kernel) weitergeleitet.
- Befehlszeileninterpreter, der Eingabezeilen (interaktiv oder aus einem Shell-Skript) auswertet und die entsprechenden Befehle ausführt.
- Unix-Shell-Varianten:
	- sh: "Bourne Shell", klassische Shell von Unix-Systemen
	- csh: "C-Shell", Einsatz von C-ähnlichen Konstrukten bei der Programmierung
	- tcsh: "Tenex C-Shell", Weiterentwicklung der C-Shell
	- ksh: "Korn Shell", verbesserte Version der Bourne-Shell (History-
	- Mechanismus)
	- bash: "Bourne Again Shell", Standard-Shell unter Linux, Kombination der Features der sh, (t)csh und ksh + weitere Features

Programmierkurs für absolute Anfänger – Sitzung 14 **1**

## bash: Grundlagen

- Starten der bash: Terminal-Fenster aufmachen (falls bash nicht die Standard-Shell ist: **bash**)
- Version: **Strg-x Strg-v** (aktuell: Version 3)
- Prompt (Zeichen am Anfang der Zeile): **\$**
- Nach dem Prompt kann der Benutzer Befehle eingeben, die dann die Shell durch entsprechende Systemaufrufe ausführt: **\$ Befehl Optionen Argumente**
- z.B.: **\$ perl -w meinprogramm.pl**
- Die Online-Hilfe zu jedem Befehl erhält man mit **man**, z.B.: **\$ man perl**
- Eine Folge von Befehlen kann auch in eine Datei geschrieben werden, ein so genanntes Shell-Skript. Beim Aufruf eines Skripts arbeitet die Shell die Befehle Schritt für Schritt ab.
- Ein bash-Skript kann folgendermaßen aufgerufen werden: **\$ bash meinskript**

Programmierkurs für absolute Anfänger – Sitzung 14 **2**

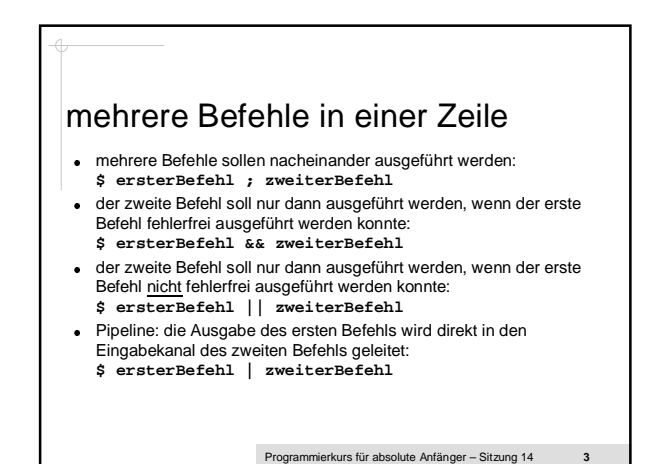

Ein- und Ausgaben umlenken

- Standardeingabe aus Datei beziehen:
- **\$ Befehl < Datei**
- Standardausgabe in Datei umlenken (die Fehlermeldungen erscheinen weiterhin auf dem Bildschirm): **\$ Befehl > Datei**
- Standardfehlerausgabe in Datei umlenken:
- **\$ Befehl 2> Datei**
- Standardausgabe und Standardfehlerausgabe in dieselbe Datei umlenken: **\$ Befehl &> Datei**
- Standardausgabe und Standardfehlerausgabe in verschiedene
- Dateien umlenken: **\$ Befehl > Ausgabedatei 2> Fehlerdatei**
- Anhängen statt Überschreiben: **>>**

Programmierkurs für absolute Anfänger – Sitzung 14 **4**

#### Befehle: Dateien und Verzeichnisse (1) **pwd** (print working directory): aktuelles Verzeichnis anzeigen **ls** (list contents of directory): Dateinamen auflisten **mkdir** (make directory): neues Verzeichnis anlegen **\$ mkdir Programmierkurs cd** (change directory): aktuelles Verzeichnis wechseln **\$ cd Programmierkurs \$ cd .. \$ cd – cp** (copy files): Dateien kopieren **\$ cp meinprogramm.pl kopie.pl \$ cp meinprogramm.pl Programmierkurs/ rm** (remove files): Dateien und Verzeichnisse löschen **\$ rm test.txt \$ rm -r Testverzeichnis**

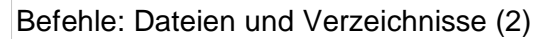

- **mv** (move files): Dateien und Verzeichnisse verschieben oder umbenennen
	- **\$ mv meinprogramm.pl deinprogramm.pl**
	- **\$ mv deinprogramm.pl Programmierkurs/ \$ mv Programmierkurs Perlkurs**
- **basename**: eigentlichen Dateinamen aus einem Pfadnamen extrahieren
	- **\$ basename /home/CE/cabr/test.txt**
	- **test.txt \$ basename /home/CE/cabr/test.txt .txt**
	- **test**
- **dirname**: Verzeichnispfad aus einem Pfadnamen extrahieren **\$ dirname /home/CE/cabr/test.txt /home/CE/cabr**

Programmierkurs für absolute Anfänger – Sitzung 14 **6**

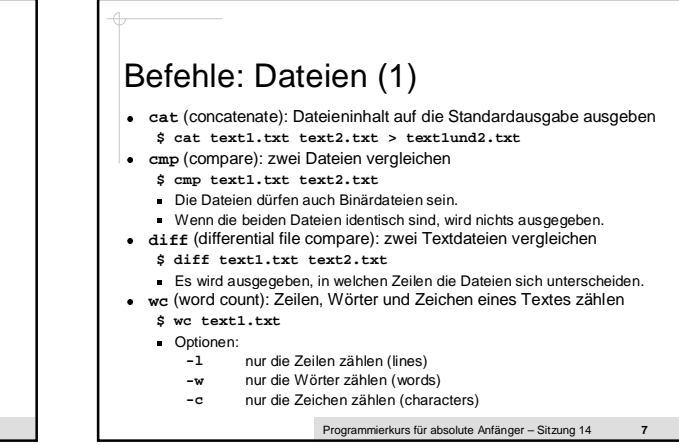

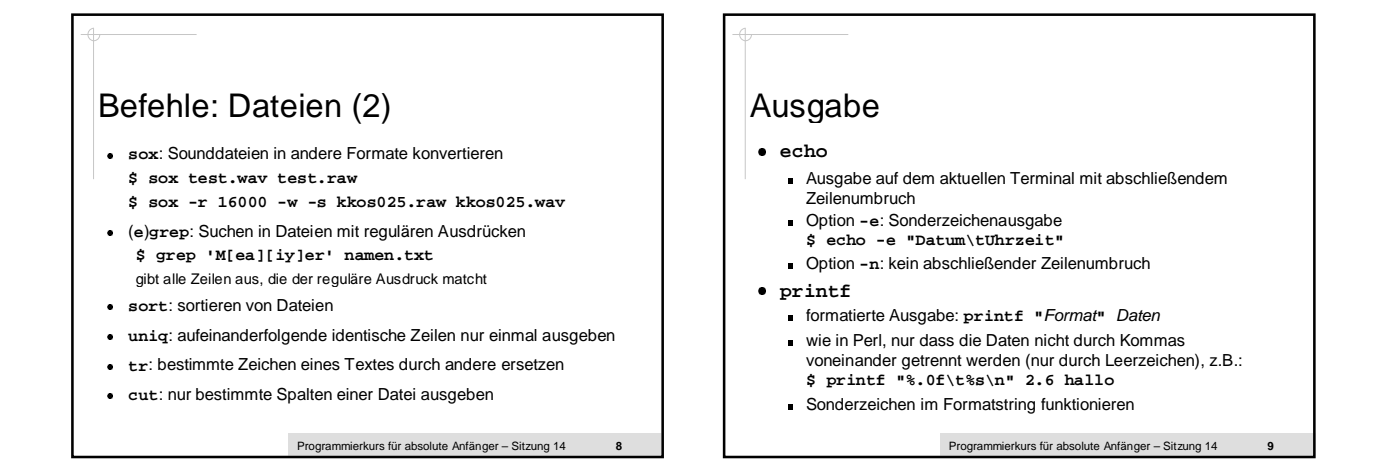

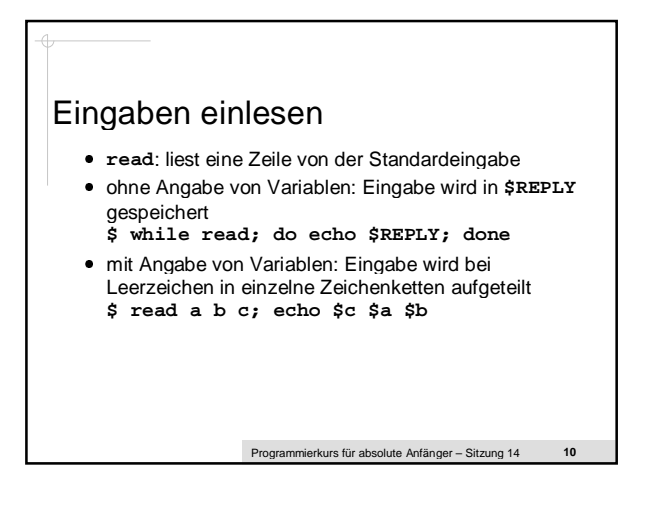

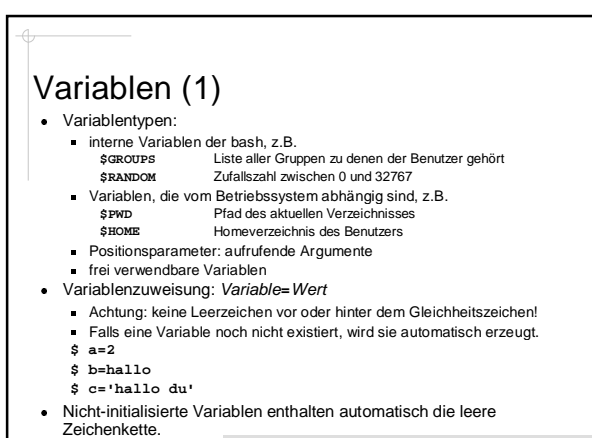

Programmierkurs für absolute Anfänger – Sitzung 14 **11**

## Variablen (2)

- Variablenauswertung:
	- Alle Variablen werden durch das Voranstellen eines Dollarzeichens ausgewertet, d.h. durch ihren aktuellen Inhalt ersetzt. **\$ echo \$a \$b \$c**
		-
	- Der Namen der Variablen kann dafür auch in geschweifte Klammern gesetzt werden.

Programmierkurs für absolute Anfänger – Sitzung 14 **12**

- **\$ meinevariable=66**
- **\$ echo \${meinevariable}**

# Positionsparameter

- Einem Shell-Skript können beim Aufruf Argumente übergeben werden, die innerhalb des Skripts in speziellen Variablen, den Positionsparametern, zur Verfügung stehen:
	-
	- **\$1** enthält das erste Argument, **\$2** das zweite usw.
	- **\$0** enthält den Namen des aktuell ausgeführten Shell-Skripts
- mehrstellige Positionsparameternummern müssen in geschweifte Klammern gesetzt werden, z.B. **\${12}**
- Spezielle Variablen:
	- **\$# Anzahl der gesetzten Positionsparameter \$#**<br>s@ Liste mit allen Positionsparametern, d.h
	- **\$@** Liste mit allen Positionsparametern, d.h. **(\$1 \$2 \$3** ...**)**
	- $.8*$ **\$\*** alle Positionsparameter als eine Zeichenkette, d.h. **"\$1 \$2 \$3** ...**"**
- **shift**: entfernt das erste Element aus der Liste der Positionsparameter, d.h. alle Werte werden um eins nach vorne geschoben

Programmierkurs für absolute Anfänger – Sitzung 14 **13**

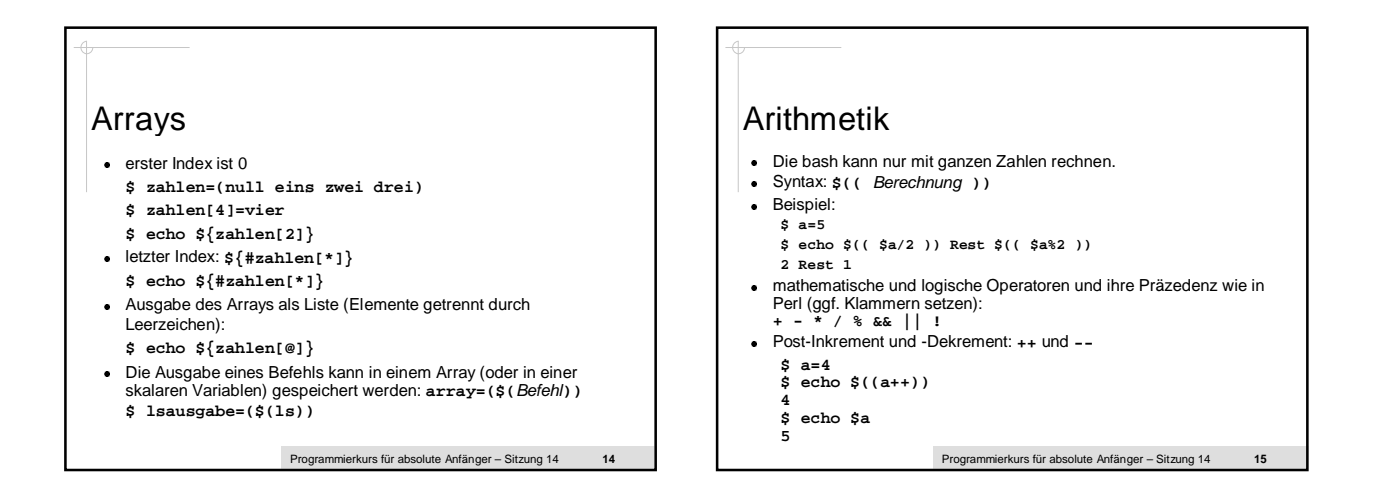

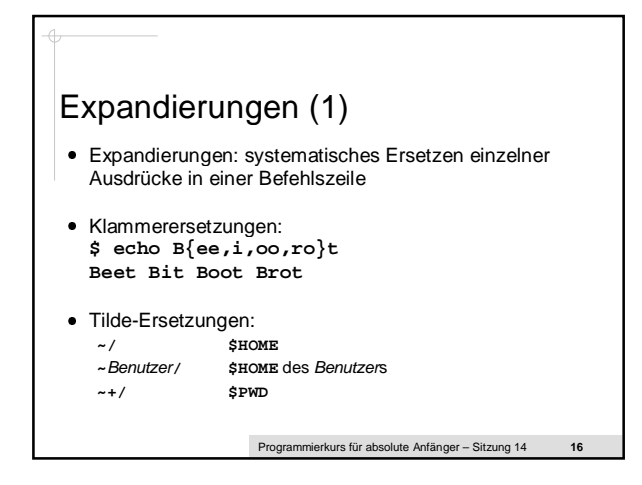

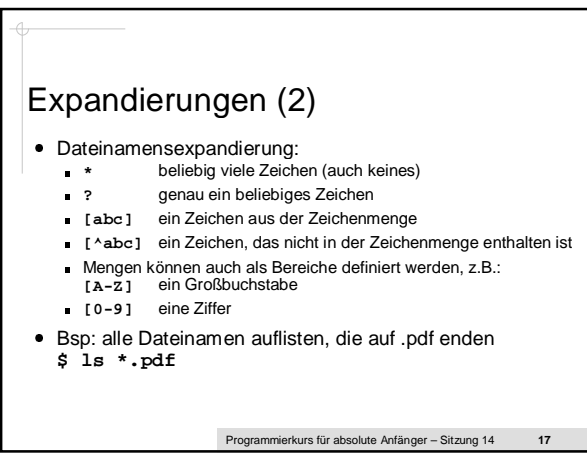

# Variablen- und Parameterersetzungen (1)

- Teile der Zeichenkette im Inhalt einer Variablen werden entfernt oder durch eine andere Zeichenkette ersetzt, bevor die Ausgabe erfolgt.
- Der Inhalt der Variablen selbst wird nicht verändert!
- Entfernen non-greedy von links: **\${**Variable**#**Muster**}** entfernt den kleinsten Teil vom Inhalt der Variablen von links
- Entfernen greedy von links: **\${**Variable**##**Muster**}** entfernt den größten Teil vom Inhalt der Variablen von links
- Entfernen non-greedy von rechts: **\${**Variable**%**Muster**}** entfernt den kleinsten Teil vom Inhalt der Variablen von rechts
- Entfernen greedy von rechts: **\${**Variable**%%**Muster**}** entfernt den größten Teil vom Inhalt der Variablen von rechts
- Bsp: Dateien umbenennen (Endung **txt** durch **dat** ersetzen): **\$ for f in \*.txt; do mv \$f \${f%txt}dat; done**
- Programmierkurs für absolute Anfänger

## Variablen- und

#### Parameterersetzungen (2)

- erster Treffer von links wird ersetzt: **\${**Variable**/**Muster**/**Ersatz**}**
- $\bullet$  alle Treffer werden ersetzt: **\${**Variable**//**Muster**/**Ersatz**}**
- Ersetzung nur wenn Muster am Anfang der Zeichenkette: **\${**Variable**/#**Muster**/**Ersatz**}**
- Ersetzung nur wenn Muster am Ende der Zeichenkette: **\${**Variable**/%**Muster**/**Ersatz**}**
- Beispiel:
- **\$ name="Anna.Lena.Meyer"**
- **\$ echo \${name//./:}**
	- Programmierkurs für absolute Anfänger Sitzung 14 **19**

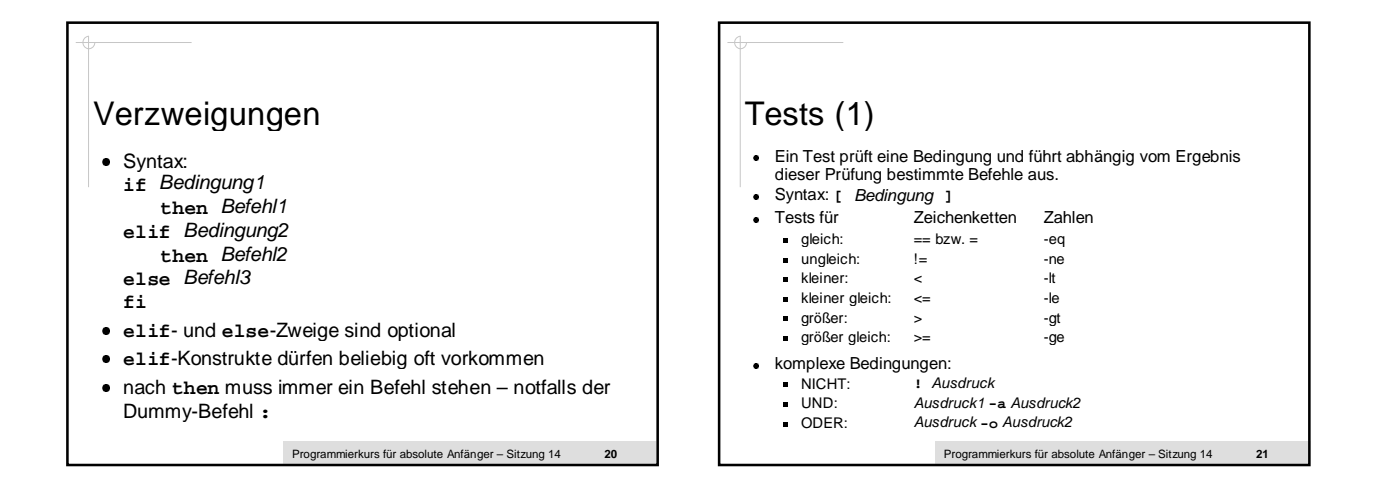

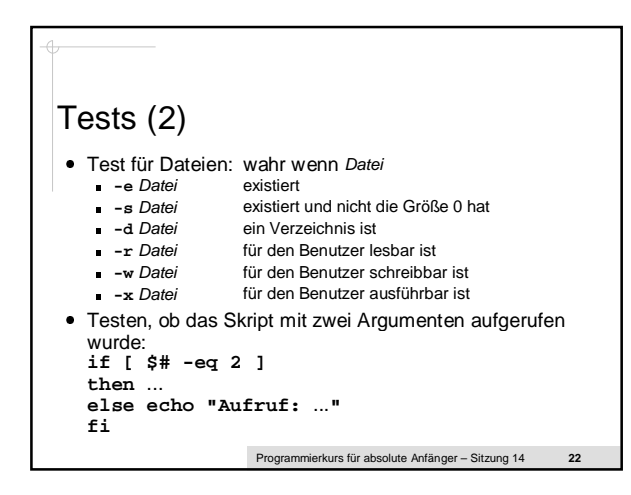

Programmierkurs für absolute Anfänger – Sitzung 14 **23** Tests (3) - Statt eines Tests können auch Befehle in die Bedingung geschrieben werden, z.B.: **\$ if ! ls | grep "pl\$"; then echo "kein pl"; fi** - Variante: **[[** Argument1 Vergleich Argument2 **]]** • Argument2 wird als Muster interpretiert: **\$ if [[ \$dateiliste == \*.tmp ]]; then** ...**; fi \$ if [[ \$dateiliste != \*.tmp ]]; then** ...**; fi**

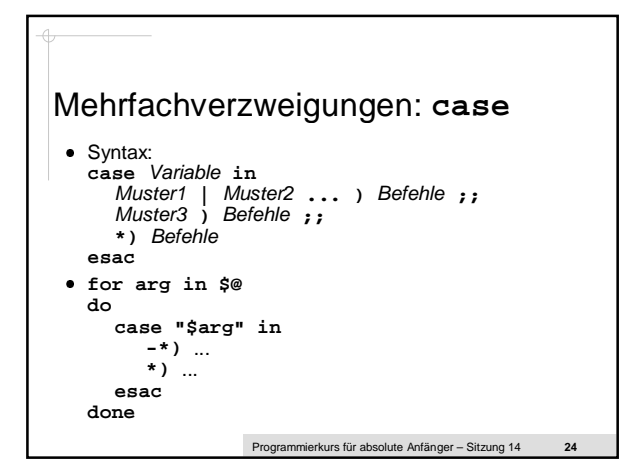

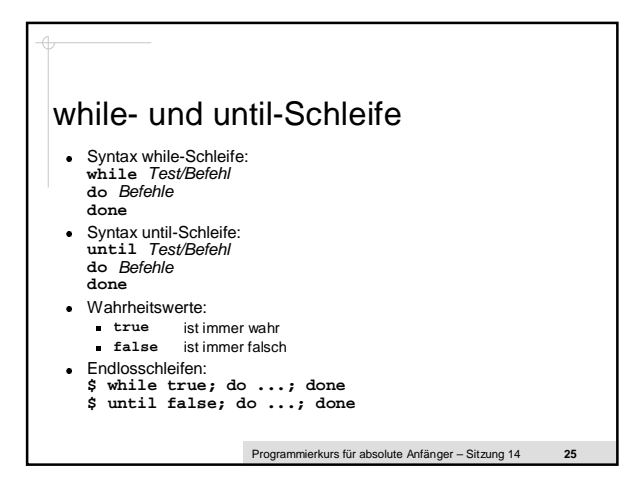

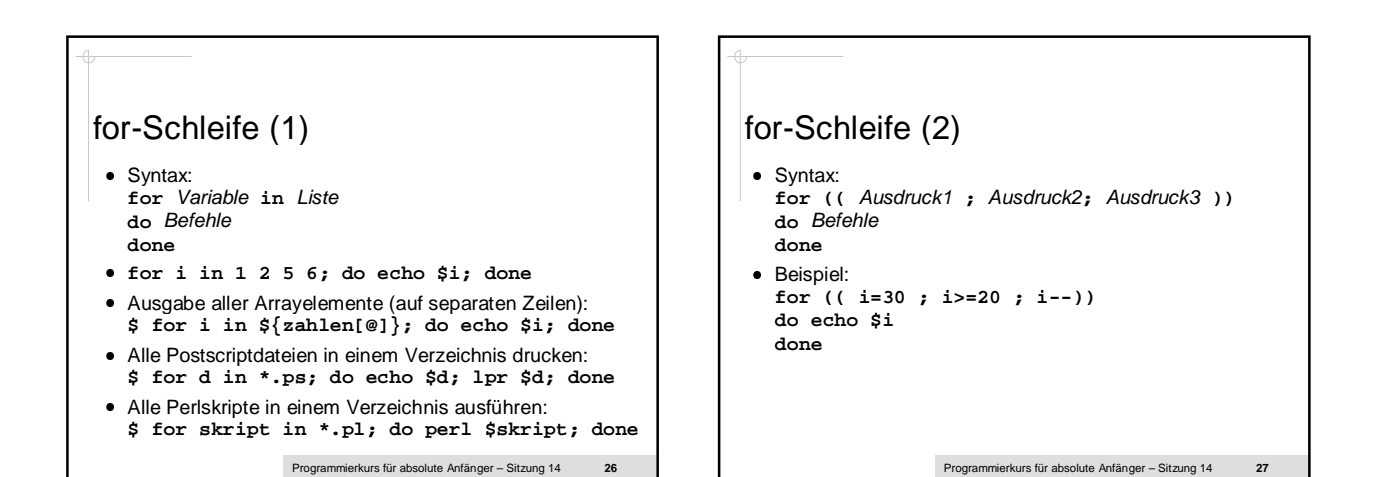

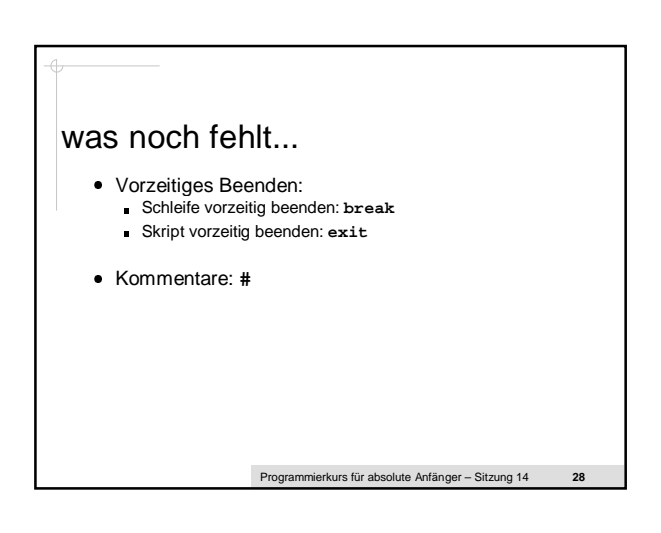